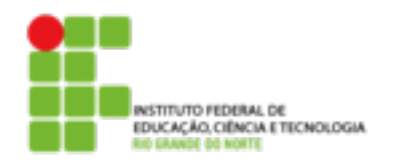

## **DIRETORIA ACADÊMICA DE EDUCAÇÃO E TECNOLOGIA COORDENAÇÃO DO CURSO DE REDES DE COMPUTADORES**

**Exercício** 

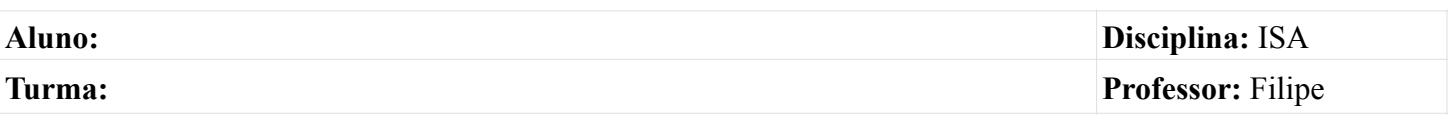

- 1. Mostre todos os arquivos do diretório /etc que possuem a palavra aluno em seu conteúdo
- 2. Utilize o comando grep e o arquivo /etc/services para resolver as questões a seguir:
	- Mostre todas as linhas onde se encontra a palavra ftp
	- Mostre todas as linhas onde se encontra a palavra ftp e o numero dessas linhas
	- Mostre todas as linhas onde se encontra a palavra ftp independente de estar em maiúsculo ou em minúsculo e o numero dessas linhas
	- Mostre todas as linhas onde se encontra a palavra ftp e duas linhas posteriores
- Mostre todas as linhas onde se encontra a palavra ftp e duas linhas anteriores
- 3. Usando pipe determine o número total de terminais abertos na máquina (w e wc )
- 4. Mostre as 5 primeiras linhas do arquivo /etc/passwd, gerando a saída um arquivo chamado lista.txt
- 5. Acrescente no final do arquivo lista.txt o conteúdo do arquivo /etc/group
- 6. Mostre a linha de comandos que retorna apenas as linhas 50 a 65 do arquivo/etc/ services
- 7. Usado pipe determine o número total de vezes que a palavra ssh aparece no arquivo/etc/services (cat, grep e wc)